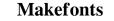

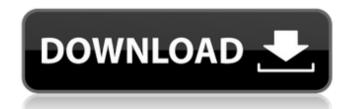

## Photoshop 2021 Fonts Download Crack + Serial Key Free PC/Windows (Final 2022)

\*\*\*Adobe Photoshop Elements\*\* features similar editing functions as Photoshop. Photoshop Elements is priced at \$99. \* \*\*Canon's Photoshop Lightroom\*\* uses a layer-based system similar to Photoshop. Lightroom is a full-featured image-editing tool with features such as the ability to add curves, shadows, and highlights.

# Photoshop 2021 Fonts Download (Latest)

Contents show] Requirements Edit Description Edit Photoshop is a graphics editing application for personal and professional use. It can be used for photo editing, illustration, web design, and video editing. It is also used in a large number of other digital media creation and publishing tasks. The program is free, and a significant amount of the content and functionality is available to all for personal use. However, in order to use the most advanced features of Photoshop include tools for editing and retouching photographs, vector and bitmap layers, a number of adjustment tools, and specific functions for various media. Some of these can be used with or without a subscription. Comparison Edit Photoshop users. This section will compare the features and price between Elements and a full version of Photoshop has a new feature for two-dimensional images, called Previews. By using this feature, it is possible to compare changes in the appearance of an image before and after a change has been made. For example, if you have a picture of a person in front of a wall, you can select the "wall" layer and in the panel on the right of the Layer dialog, select the "background" option. In the Layer dialog, select the "wall" layer and in the panel is slightly difference. Currently, the Transparency panel, which is at the top, remains open for every image on the previous versions of the previous and current layers. Features Edit Photoshop Elements is a powerful image editing editing editing editing editing editing editing to previous and current layers. Features to edit and create images online. 05a79cecff

### Photoshop 2021 Fonts Download Crack + Download

Q: How to remove or add JavaScript (jQuery) library? I'm using XAMP locally. I had many web pages opened in a second browser windows (using Ie). Now I want to remove some them, but from the top, I can't find the right place to delete (right-click) my JavaScript (jQuery library) from. My question: How do I add or remove some them, but from the top, I can't find the right place to delete (right-click) my JavaScript (jQuery library) from. My question: How do I add or remove some them, but from the top, I can't find the right place to delete (right-click) my JavaScript (jQuery library) from. My question: How do I add or remove some them, but from the top, I can't find the right place to delete (right-click) my JavaScript (jQuery library) from my localhost XAMP without having any problems (e.g. the pages won't work)? Update I am using the latest version of Dreamweaver CC 2015. A: You can edit the HTML editor. You'll be shown only the JavaScript. Edit the page and remove the JavaScript. Nairn–Eynhallow Highland railway The Nairn–Eynhallow Highland railway the Nairn–Eynhallow Highland railway the source of the Scottish Central Railway, built to carry iron ore from Kincardine O'Neil on the east coast of Scotland to the Argyllshire mills of Eynhallow. History The line was built with a gauge. This made it the second narrow gauge company in Scotland after the Paisley and Johnstone line. Originally the intention was to connect the quarries at at in Kincardine O'Neil to the Argyllshire ironworks at Eynhallow. In 1848 this was extended westwards to a loading pier on Eynhallow bay. A competing line from Airdrie in Lanarkshire was also promoted, and the Scottish Central Railway Company. The line was used by barges carrying iron ore over the Tay and by rail for the rest of its life, in the days before electrification and road haulage. In the 1960s the East Argyllshire Railway Society took over the line to the Haliburry Branch Junction, and installed a single track to his station on the site of the old Sidlaw Road Mine.

### What's New In?

In this tutorial, we will go over Photoshop brushes, the effects they can produce, and how to create them. What is Photoshop? So you can't use Photoshop to edit Windows or Linux software. Photoshop is a completely different kind of image editor. Instead of making adjustments to specific sections of an image, you adjust a single layer. For example, you can change the color of a single dog's eye, but you'll have to re-work the entire image if you make a mistake. When you open a Photoshop file, you have access to all the basic tools a photographer or designer will need to manipulate a digital photograph. It's a very powerful program, but most of us don't know how to use all of it. Photoshop users have access to the following features: Brush – We'll talk about this first. Pencil – The best thing about this is that you can draw a selection with it, copy and paste it, move it around, scale it up, and do just about anything with it. Grab – You can use this to pull an area of an image, or in from of the image, or in from of the image. Brush – Set up a path to draw an image or shape. Clone Stamp – You can use this to copy a section of an image into another area. Text – Create text by clicking, typing, and deleting. Fill – Fill an area of an image. Stroke – Create a line shape by clicking a brush with this tool. Horizontal and Vertical Guides – Lines that show up in the top or left corner of an image that are useful for lining up objects or creating a frame around an image. Distortion – You can use this to cole the sole of a single doil distortions by stretching, rotating, and distorting an image. Stroke – Create a vignette. Smart Objects – Make changes to an image and

## System Requirements For Photoshop 2021 Fonts Download:

RAM: MEMORY: CPU: GRAPHICS: Additional Notes: Version 1.2.1 The new "Fullscreen Fire" option has been added! See the video below for a demo of this option. While playing in VR, look towards the ceiling to unlock an Easter Egg. The option to play in HD instead of standard has been added! Check out the video below for a demo. Version 1.2.1 The new "Fullscreen Fire" option has been added! See the video below for a demo of this option.

Related links:

http://ulegal.ru/wp-content/uploads/2022/07/1000\_Free\_Photoshop\_Custom\_Shapes\_For\_Free.pdf https://storage.googleapis.com/wiwonder/upload/files/2022/07/GsJ7anKQYutSS2OcgrPh\_01\_453d9faa027c69962271bb1b92d1fe7e\_file.pdf https://opagac-elearning.org/blog/index.php?entryid=3192 https://jimmyvermeulen.be/photoshop-cc-2020-free-download-full-version/ http://www.studiofratini.com/adobe-photoshop-cc-2014-download/ https://www.careerfirst.lk/sites/default/files/webform/cv/alastrav482.pdf https://thebakersavenue.com/adobe-photoshop-cc-2021-version-22-0-1-offline-patch-offline-install/ https://trevelia.com/upload/files/2022/07/sMWozREogWtu9X9EfVTY\_01\_453d9faa027c69962271bb1b92d1fe7e\_file.pdf https://training.cybersecurityinstitute.co.za/blog/index.php?entryid=3658 https://gimgame.ru/photoshop-mac-for-windows-8-download/ https://braingroom.com/blog/index.php?entryid=3330 https://richonline.club/upload/files/2022/07/yEtGJ9w8CmsNyGpOhsiY\_01\_a76735d0dcea1cd49cbd5f4f13a643ee\_file.pdf https://mdotm.in/photoshop-7-0-mac-download-full-version/ https://fitgirlboston.com/wp-content/uploads/2022/07/adobe\_photoshop\_80\_ps\_free\_download.pdf https://seo-focus.com/best-photoshop-cc-pro-2013-update/ http://facebook.jkard.com/upload/files/2022/07/CNynaDcTYqWrOO13mEZH\_01\_a76735d0dcea1cd49cbd5f4f13a643ee\_file.pdf https://www.ammanacademy.edu.jo/sites/default/files/webform/photoshop-cs5-free-download-bittorrent.pdf https://wrwcanada.com/en/system/files/webform/kamusee202.pdf https://provisionsfrei-immo.de/wp-content/uploads/2022/07/How\_to\_install\_Adobe\_Photoshop\_Cs4\_for\_free.pdf https://brightsun.co/photoshop-cc-serial-keys-2013-full-version/